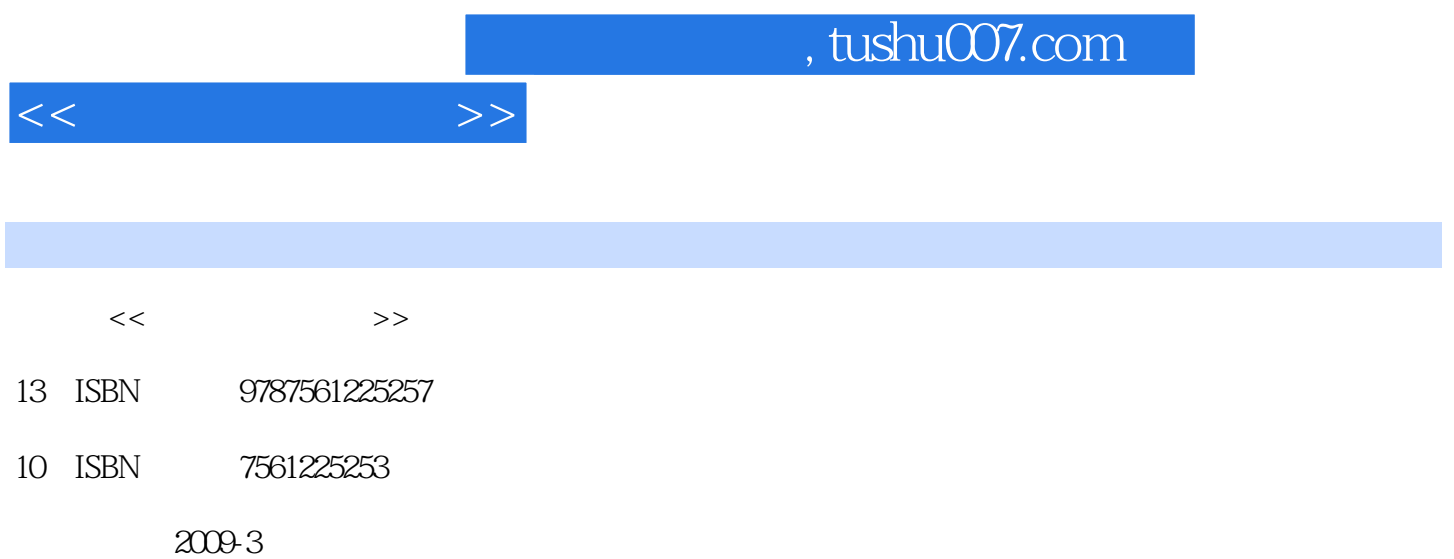

 $(2009-03)$ 

PDF

更多资源请访问:http://www.tushu007.com

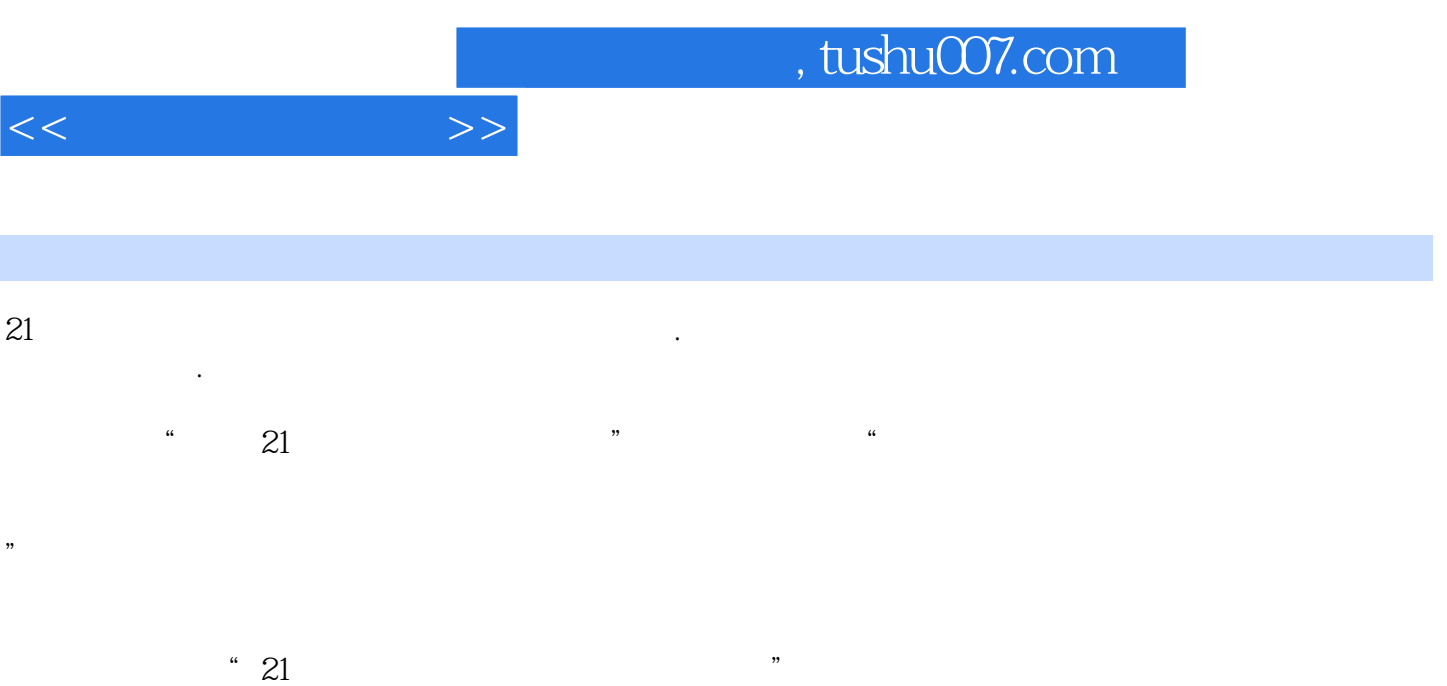

他们熟悉高等职业教育的教学实际,并有多年的教学经验,其中许多是"双师型"教师,既是教授、

 $21$ 

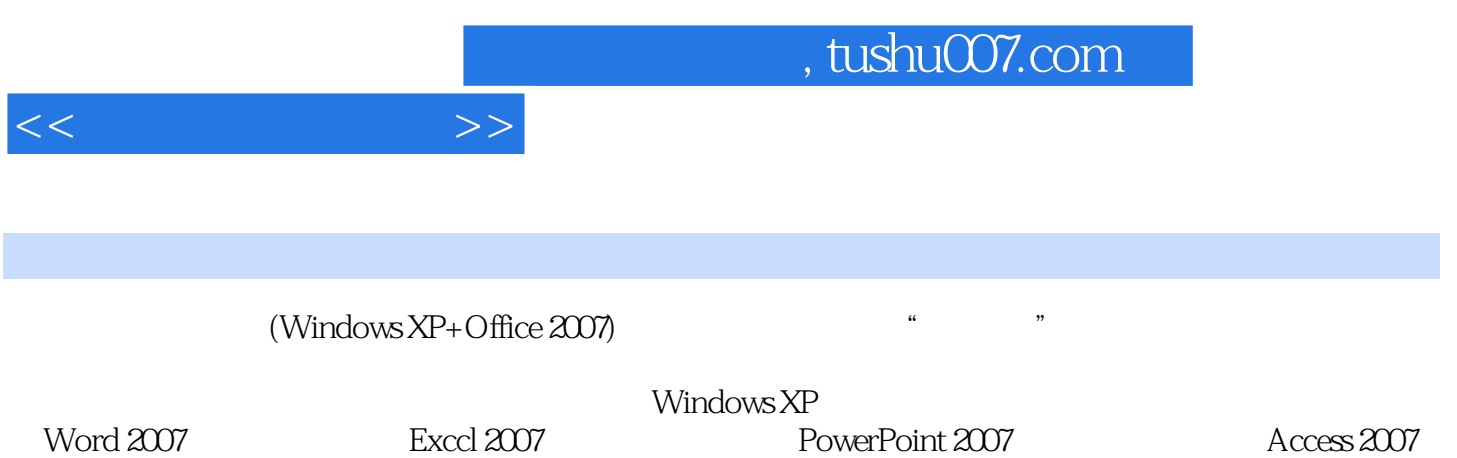

 $<<$  the set of  $>>$ 

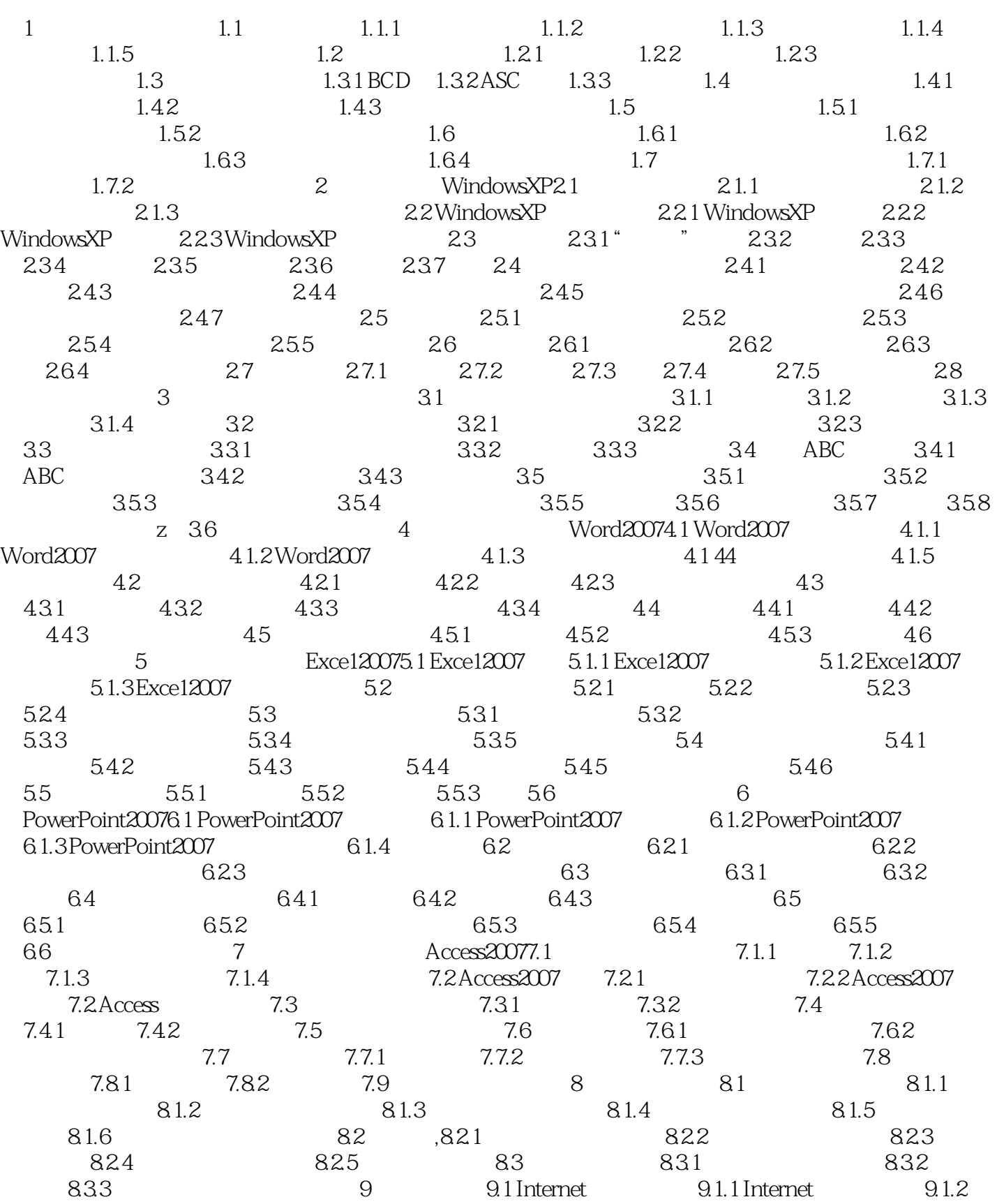

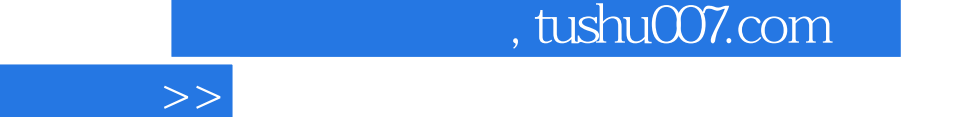

ä

 $<<$ 

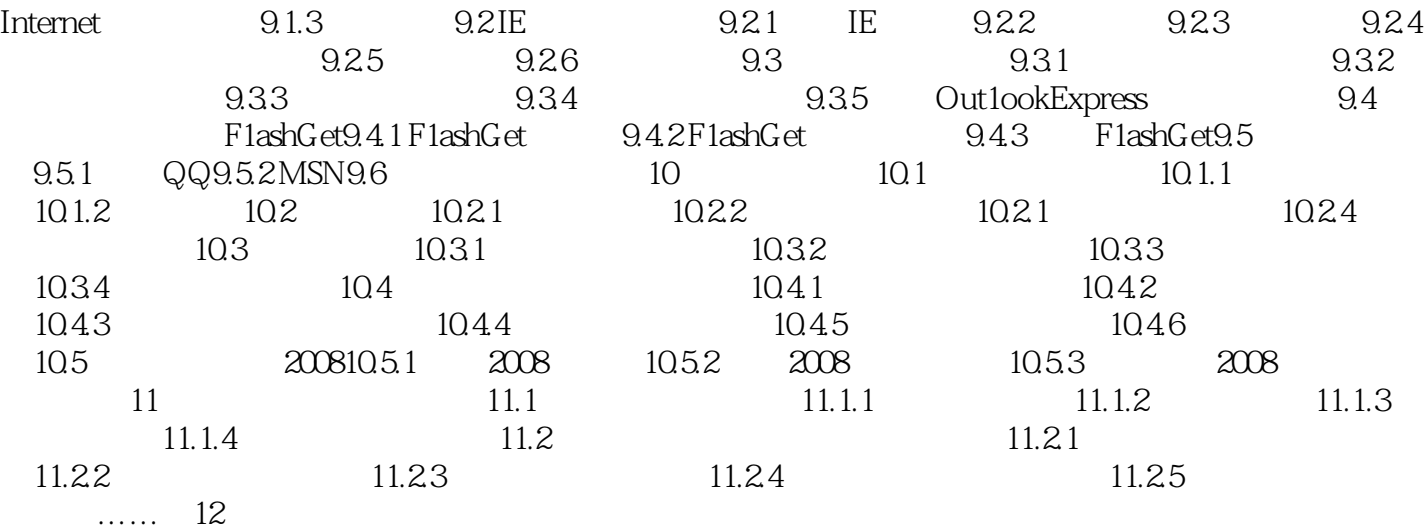

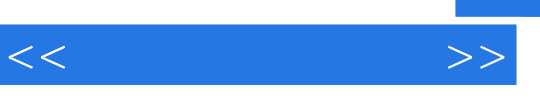

 $\overline{a}$ 

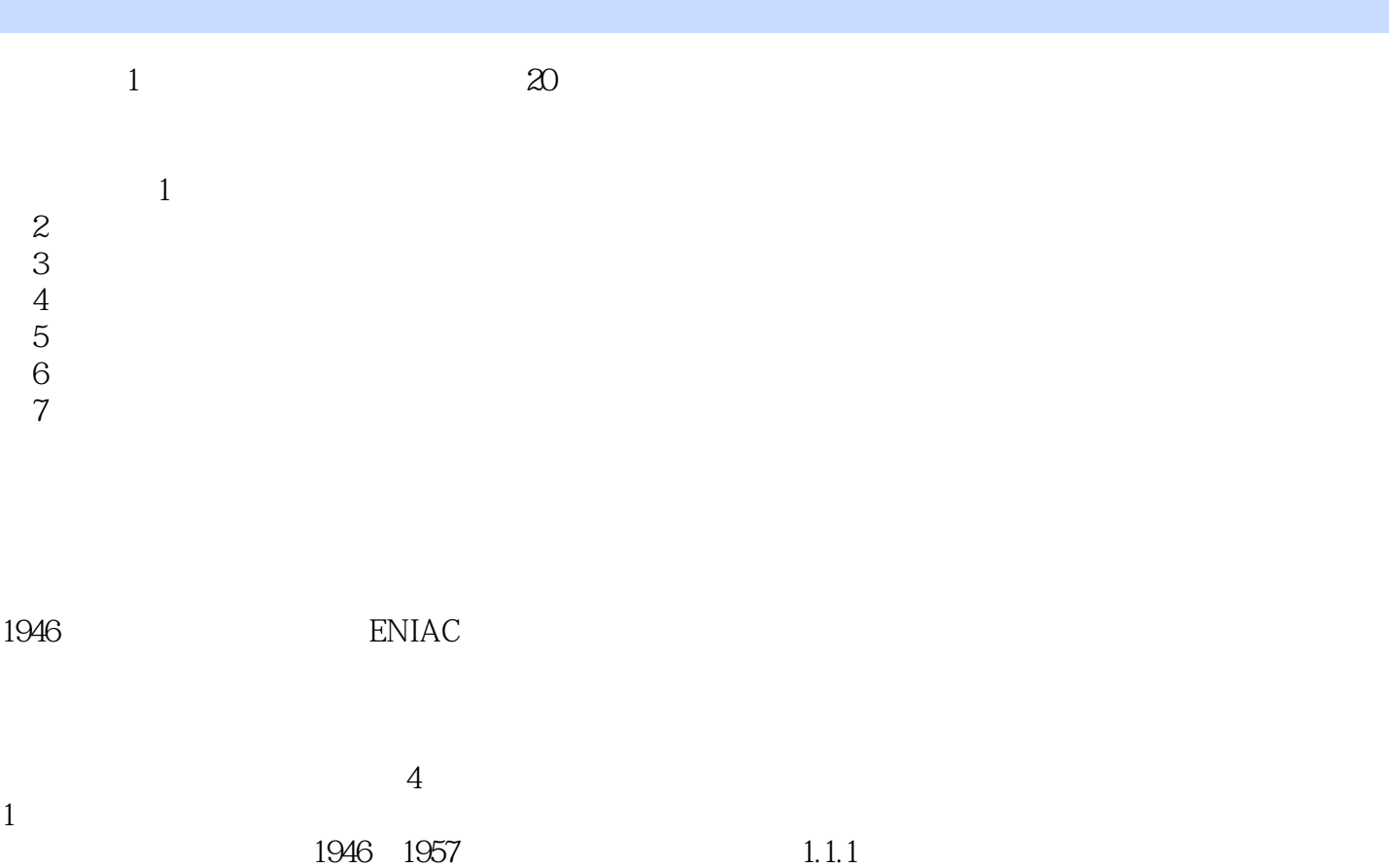

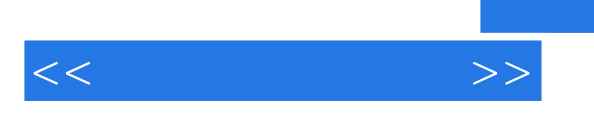

 $(Windowns XP+Office2007)$ 

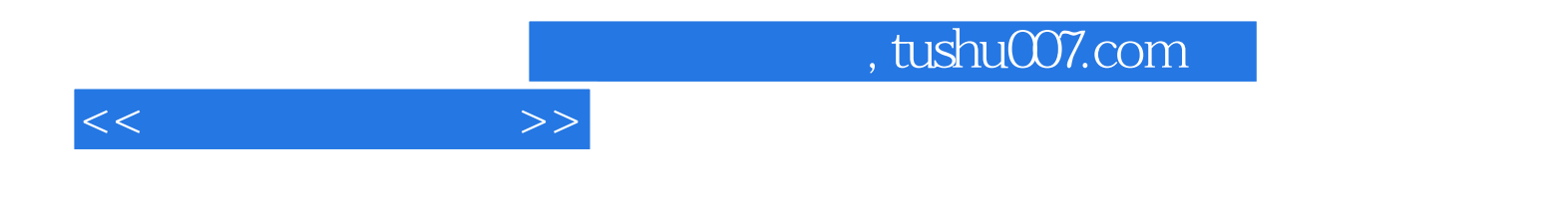

本站所提供下载的PDF图书仅提供预览和简介,请支持正版图书。

更多资源请访问:http://www.tushu007.com